オンラインでの参加申込方法 (FAX をお持ちでない方)と 来場されない方の参加方法

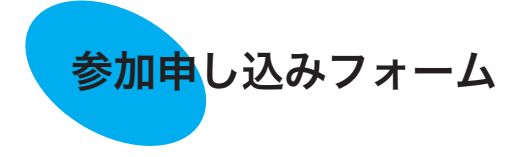

QRコード、URLより参加申し込みができます。(下記参照) オンライン WEB(Zoom) 参加申し込みの方は 11 月 6 日 ( 金 ) に参加 URL を送信いたします。 申し込み〆切は5日 (木)です

## https://forms.gle/v2P6AtMNmMgSqkPw7

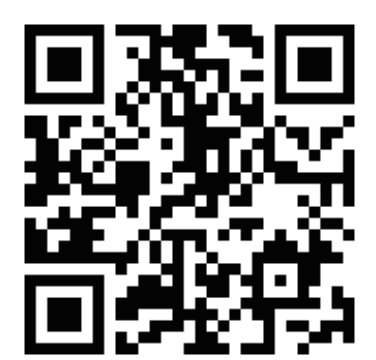

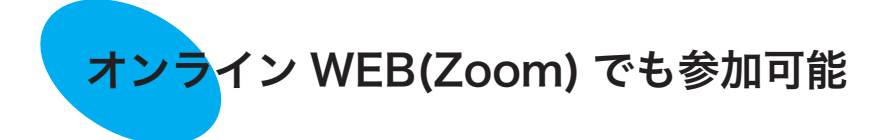

\*ZOOM を初めて利用の方は、ソフトのダウンロード、インストールをお願いします。 「ZOOM」アプリをご使用のパソコン(カメラ・マイク付き)、タブレット、スマホにダウン ロードすることをお勧めします。ZOOM入室時にはご自身のフルネームを入力してください。 回線状況により音声や動画の不具合の可能性がありますが、ご了承下さい 。